## SAP ABAP table SLDAGDATA {SLD Agent: Interface Parameter}

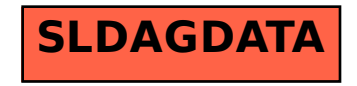